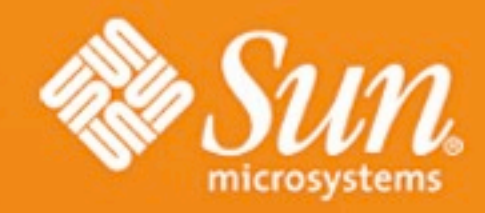

# The Parfait Bug-Checker

Cristina Cifuentes, Nathan Keynes, Lian Li

Sun Microsystems Laboratories Brisbane, Australia

2 October, 2009

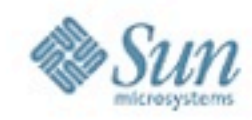

## Bugs are Part of Life

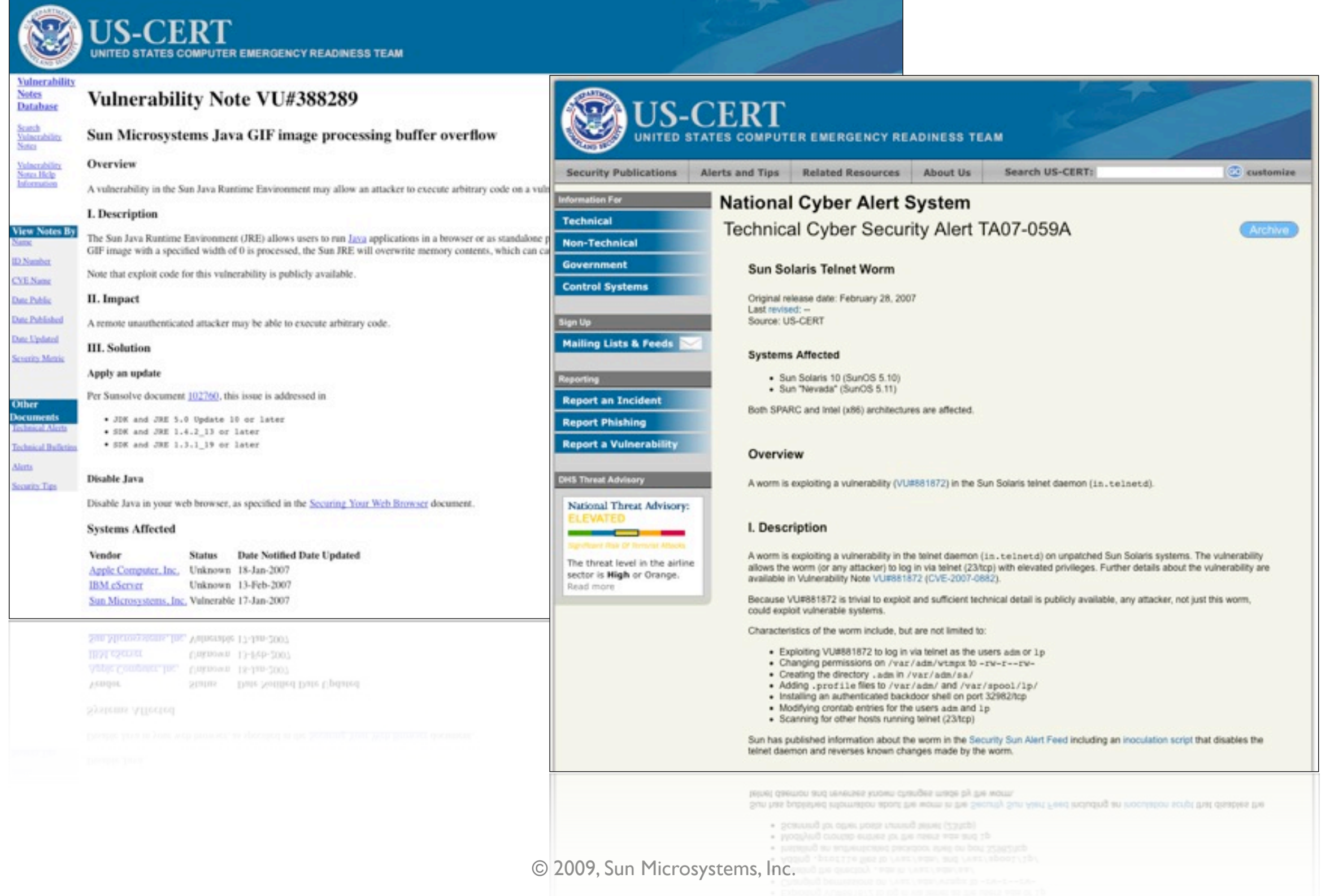

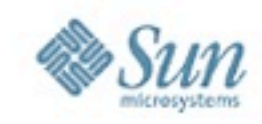

#### Various Bug-Checking Tools Available in the Market

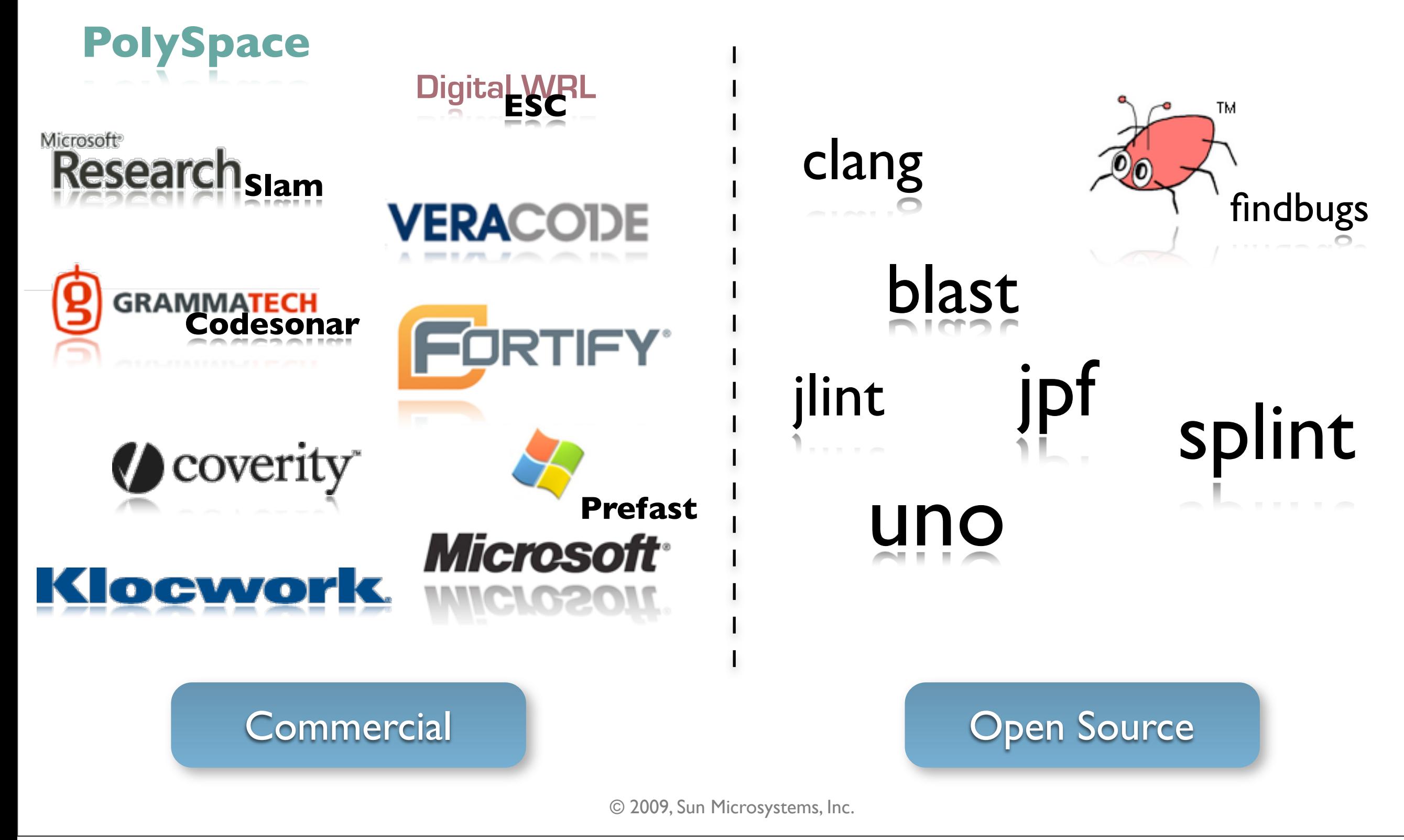

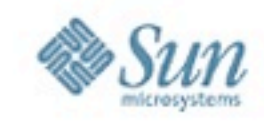

## Why Aren't These Tools Used at Sun?

- Long-running times over MLOC
	- ‣ Up to 1 week over ~6 MLOC
- Large false positive rate in practice
	- ‣ 30-50%
- High cost for commercial tools given the above
	- ▶ Proportional to # LOC
	- ▶ Tied to specific software to be checked
	- ▶ Maintenance fee on a yearly basis

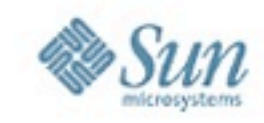

## Sample Source Code Sizes at Sun

- Vast majority is C/C++ system code
	- $\blacktriangleright$  ...
	- $\blacktriangleright$  JDK<sup>TM</sup> platform
		- 900 KLOC (VM and native libs)
	- $\blacktriangleright$
	- $\rightarrow$  OpenSolaris<sup>TM</sup> operating system
		- OS/Networking (ON) consolidation: 10 MLOC
		- Full distro: >20 MLOC

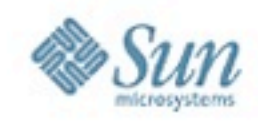

# The Parfait Design

© 2009, Sun Microsystems, Inc.

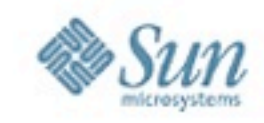

### Key Features of the Parfait Design

- Scalability achieved by
	- ‣ Layered approach
	- ‣ Demand-driven analyses
	- ‣ Multiple ways to parallelize framework
		- per bug-type basis, per analysis, per "executable"-file basis
- Precision achieved by
	- ‣ Multiple lists of bugs
	- ‣ Bugs moved from PotentialBugs to RealBugs list conservatively

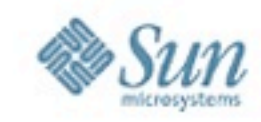

#### The Parfait Framework

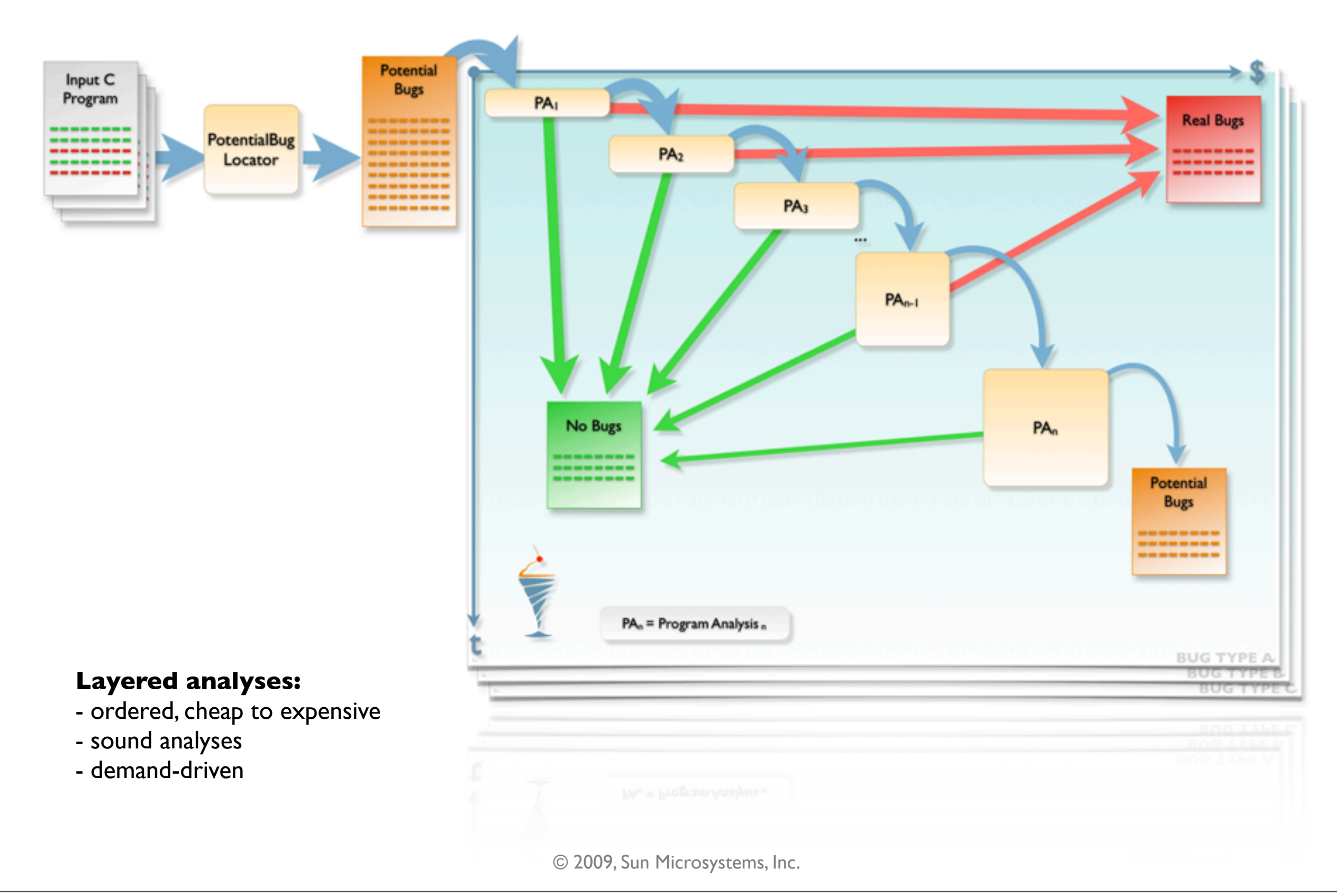

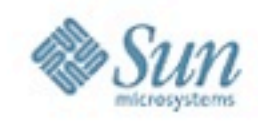

## Layers of Analysis by Example

#### Finding buffer overflow 3 layers

© 2009, Sun Microsystems, Inc.

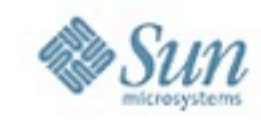

```
15 buf[n] = '\\0';16 
                                              17 n = atoi(argv[1]);
                                              18 buf2 = (char*) malloc(n);
                                              19 for (i = 0; i \le n; i++) {
                                              20 buf2[i] = argv[2][i];
                                              21 }
                                              22 
                                             23 return 0; 
                                              24 }
 0 #include <stdlib.h>
  1 #define BUFF_SIZE 100
 2
  3 int main (int argc, char *argv[])
  4 { char buf[BUFF_SIZE], *buf2;
 5 int n = BUFF_SIZE, i;
  6 
  7 if (argc != 3){
 8 printf("Usage: name length data\n");
 9 exit(-1);
10 }
11 
12 for (i = 1; i \le n; i++) {
13 buf[i] = 'A';
14 }
```
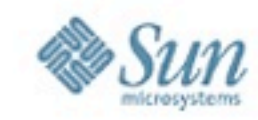

```
15 \text{buf}[n] = \sqrt{0''}16 
                                               17 n = atoi(argv[1]); 
                                               18 buf2 = (char*) malloc(n);
                                               19 for (i = 0; i \le n; i++) {
                                               20 buf2[i] = argv[2][i];
                                               21 }
                                               22 
                                              23 return 0; 
                                               24 }
 0 #include <stdlib.h>
  1 #define BUFF_SIZE 100
 2
  3 int main (int argc, char *argv[])
  4 { char buf[BUFF_SIZE], *buf2;
 5 int n = BUFF_SIZE, i;
  6 
  7 if (argc != 3){
  8 printf("Usage: name length data\n");
 9 exit(-1);
10 }
11 
12 for (i = 1; i <= n; i++) {
13 buf[i] = 'A';
14 }
```
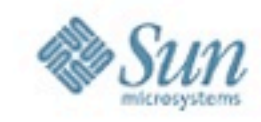

#### Layer 1 - Constant Propagation & Index Checks

```
 0 #include <stdlib.h>
  1 #define BUFF_SIZE 100
 2
  3 int main (int argc, char *argv[])
  4 { char buf[BUFF_SIZE], *buf2;
  5 int n = BUFF_SIZE, i;
...
12 for (i = 1; i \le n; i++) {
13 buf[i] = 'A';
14 }
15 \text{buf}[n] = \sqrt{0''}
```
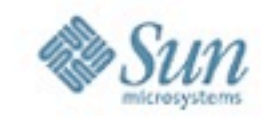

#### Layer 1 - Constant Propagation & Index Checks

```
 4 char buf[100];
                                                   5 buf[100] = '\0';
  0 #include <stdlib.h>
  1 #define BUFF_SIZE 100
 2
  3 int main (int argc, char *argv[])
  4 { char buf[BUFF_SIZE], *buf2;
  5 int n = BUFF_SIZE, i;
...
12 for (i = 1; i \le n; i++) {
13 buf[i] = 'A';
14 }
15 \text{buf}[n] = \sqrt{0!}
```
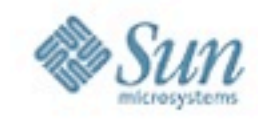

Layer 2 - Partial Evaluation

```
 0 #include <stdlib.h>
 1 #define BUFF_SIZE 100
 2
  3 int main (int argc, char *argv[])
 4 { char buf[BUFF_SIZE], *buf2;
 5 int n = BUFF_SIZE, i;
  6 
...
12 for (i = 1; i <= n; i++) {
13 buf[i] = 'A';
14 }
15 buf[n] = '\\0';
```
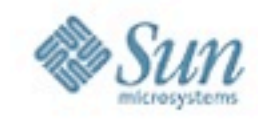

Layer 2 - Partial Evaluation

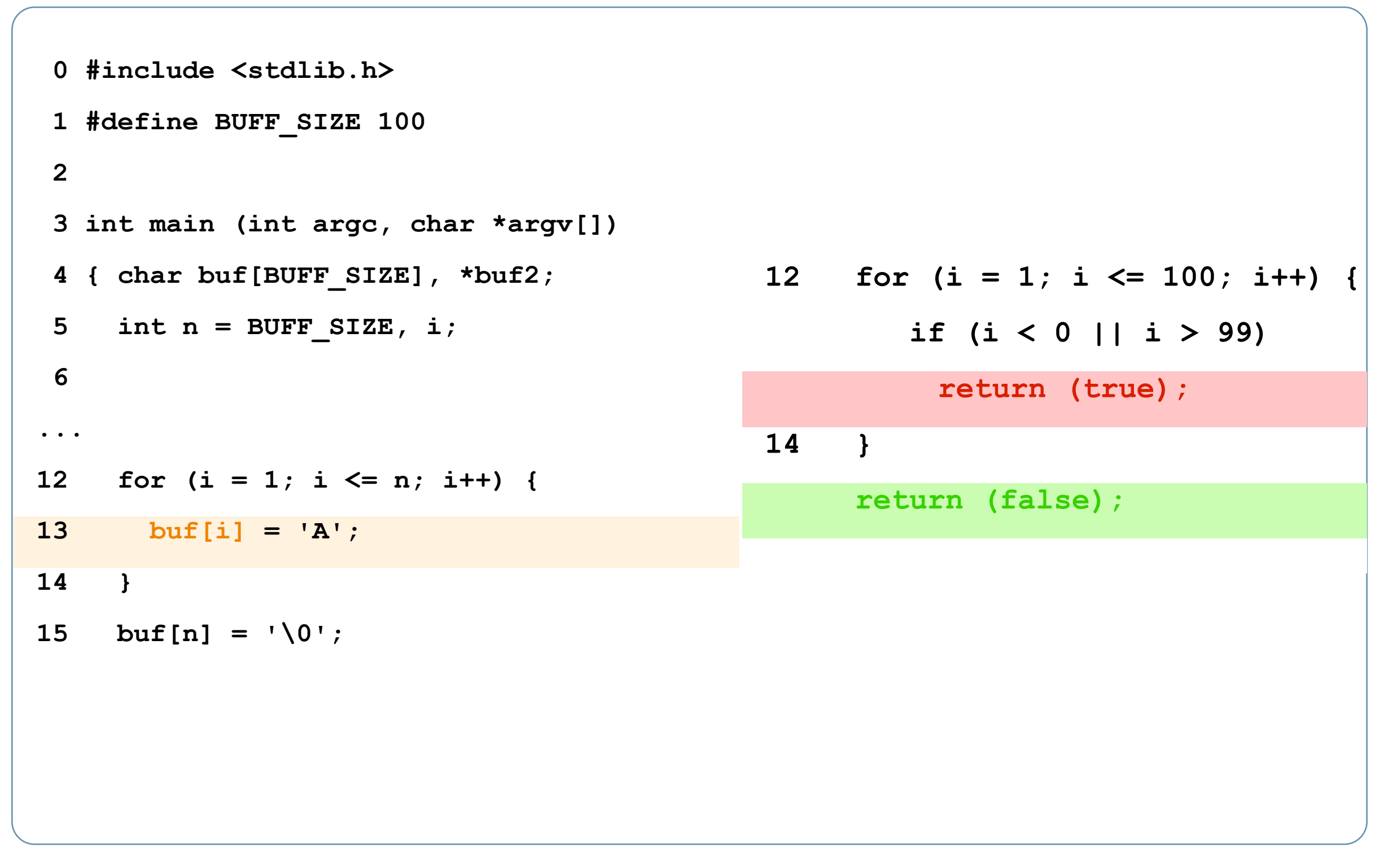

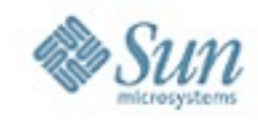

Layer 3 - Symbolic Analysis

```
 0 #include <stdlib.h>
  1 #define BUFF_SIZE 100
 2
  3 int main (int argc, char *argv[])
 4 { char buf[BUFF_SIZE], *buf2;
  5 int n = BUFF_SIZE, i;
...
17 n = atoi(argv[1]);
18 buf2 = (char*) malloc(n);
19 for (i = 0; i <= n; i++) {
20 buf2[i] = argv[2][i];
21 }
22 
23 return 0; 
24 }
```
© 2009, Sun Microsystems, Inc.

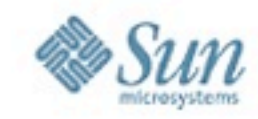

Layer 3 - Symbolic Analysis

```
3 int main (int argc, char *argv[])
                                           4 { char buf[BUFF_SIZE], *buf2;
                                           5 int n = 100;
                                           17 n = \text{atoi}(\text{argv}[1]); // S[n] = {N, N}18 buf2 = (char*) malloc(n);
                                           19 i = 0; // S[i]={0,0}
                                                 while(i <= n) { 
                                           20 buf2[i] = argv[2][i]; 
                                                                 // S[i]={0,N}
                                           21 i++; // S[i]={1,N+1}
                                                 }
  0 #include <stdlib.h>
  1 #define BUFF_SIZE 100
 2
  3 int main (int argc, char *argv[])
  4 { char buf[BUFF_SIZE], *buf2;
  5 int n = BUFF_SIZE, i;
...
17 n = atoi(argv[1]);
18 buf2 = (char*) malloc(n);
19 for (i = 0; i <= n; i++) {
20 buf2[i] = argv[2][i];
21 }
22 
23 return 0; 
24 }
```
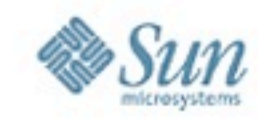

#### Final Analysed Program by Parfait

```
15 \text{buf}[n] = \sqrt{0'};
                                               16 
                                               17 n = atoi(argv[1]);
                                               18 buf2 = (char*) malloc(n);
                                               19 for (i = 0; i \le n; i++) {
                                               20 buf2[i] = argv[2][i];
                                               21 }
                                               22 
                                               23 return 0; 
                                               24 }
  0 #include <stdlib.h>
  1 #define BUFF_SIZE 100
 2
  3 int main (int argc, char *argv[])
  4 { char buf[BUFF_SIZE], *buf2;
  5 int n = BUFF_SIZE, i;
  6 
  7 if (argc != 3){
  8 printf("Usage: name length data\n");
 9 exit(-1);
10 }
11 
12 for (i = 1; i \le n; i++) {
13 buf[i] = 'A';
14 }
```
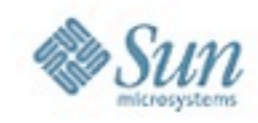

## The Parfait Implementation

© 2009, Sun Microsystems, Inc.

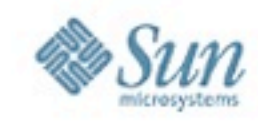

#### The Parfait Implementation

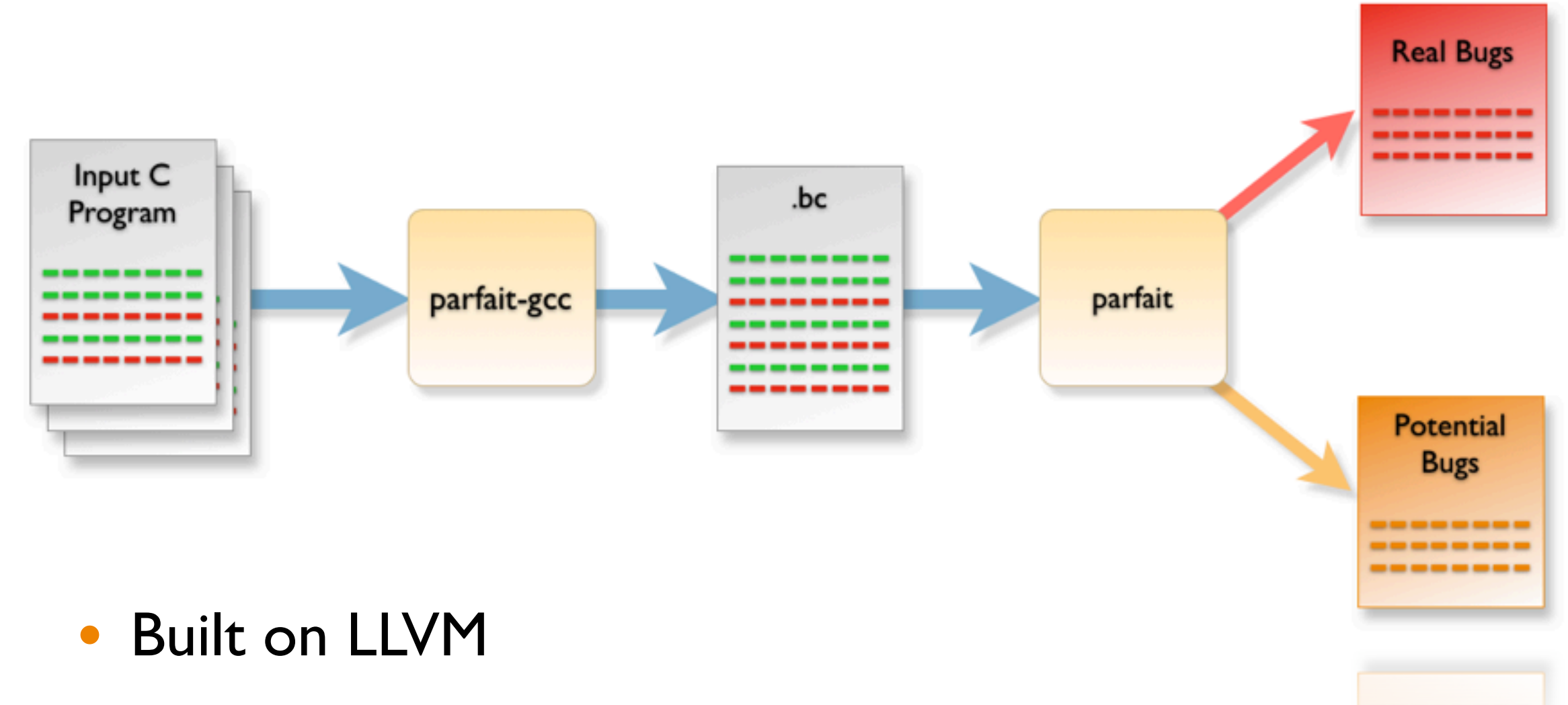

- parfait-gcc is a script around llvm-gcc
- parfait is the bug-checker proper

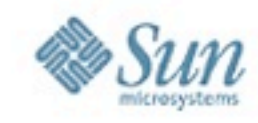

#### Pass Dependencies in Parfait

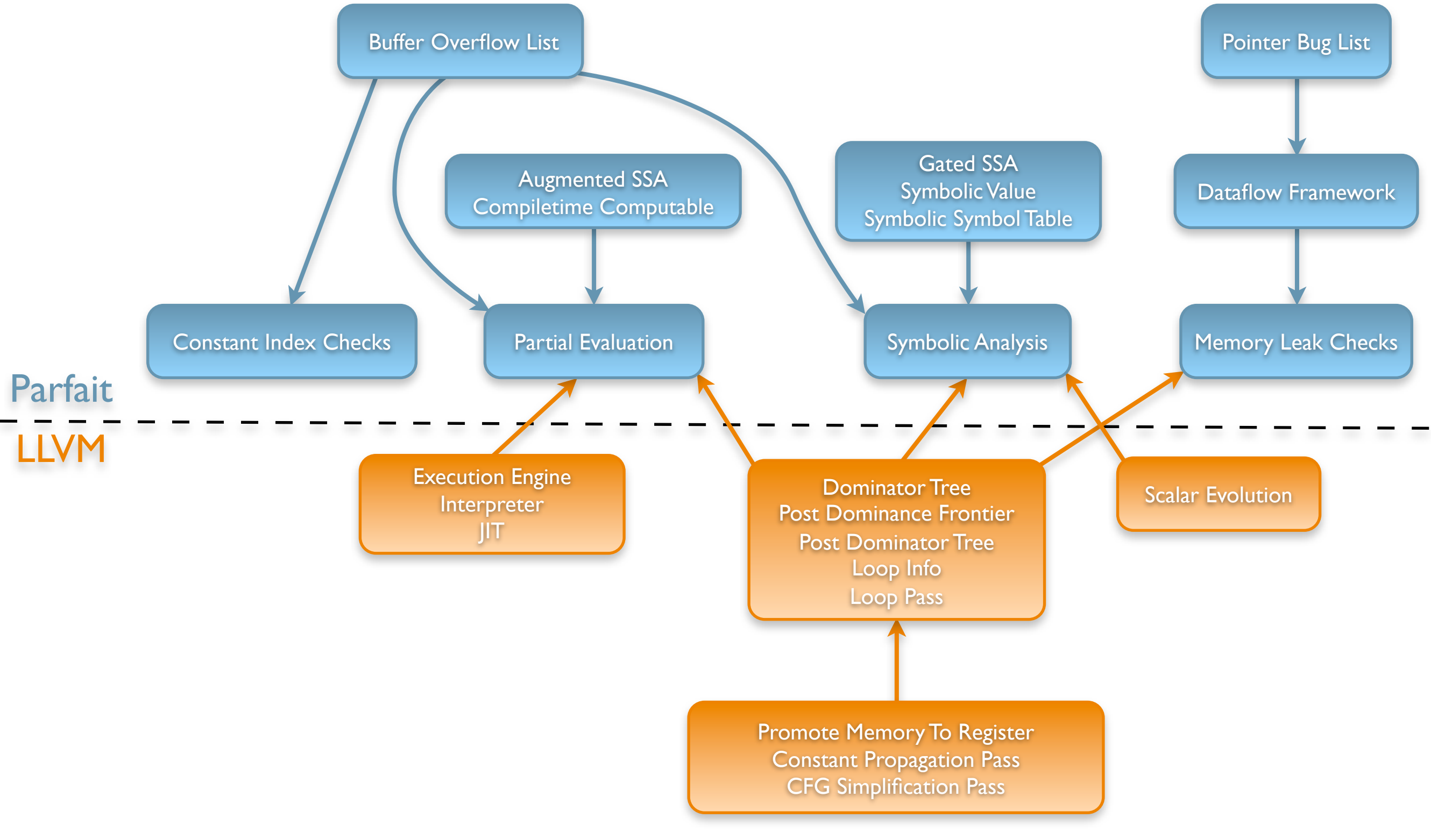

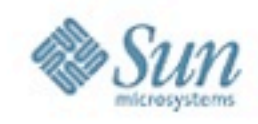

## Results

Reference dataset: OpenSolaris<sup>TM</sup> ON b93 Latest dataset: Solaris ON b121 Parfait 0.2.3.584 (18 Sep 09)

© 2009, Sun Microsystems, Inc.

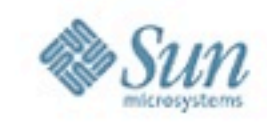

#### Performance Results over Solaris ON b121\*

#### AMD Opteron 2.8 GHz, 2 GB memory

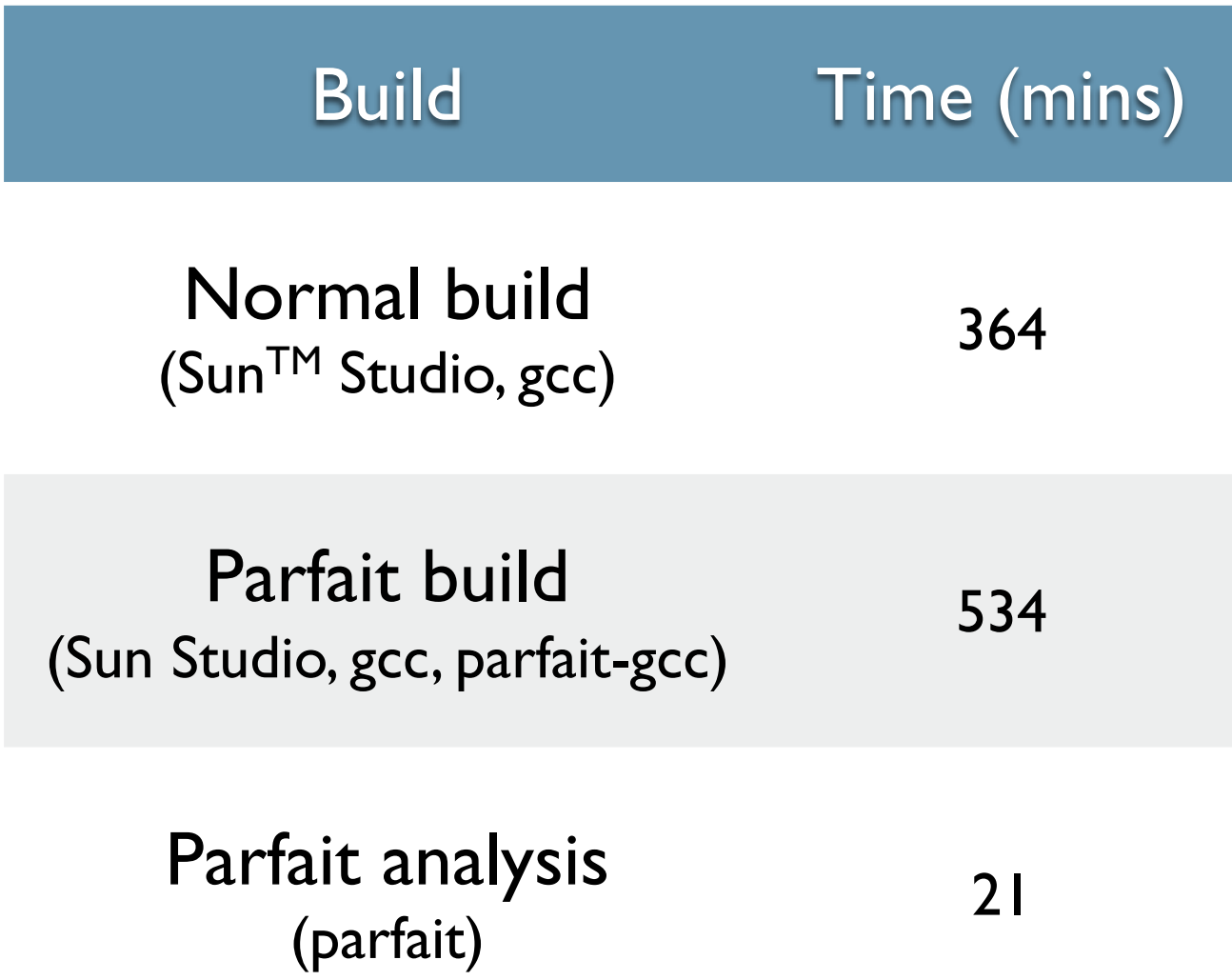

\* 10 million non-commented lines of C/C++ source code (uts, cmd, lib, common, closed)

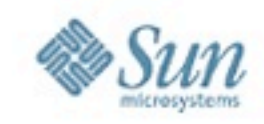

#### Accuracy Results over OpenSolaris b93\*

True Positives and False Positives

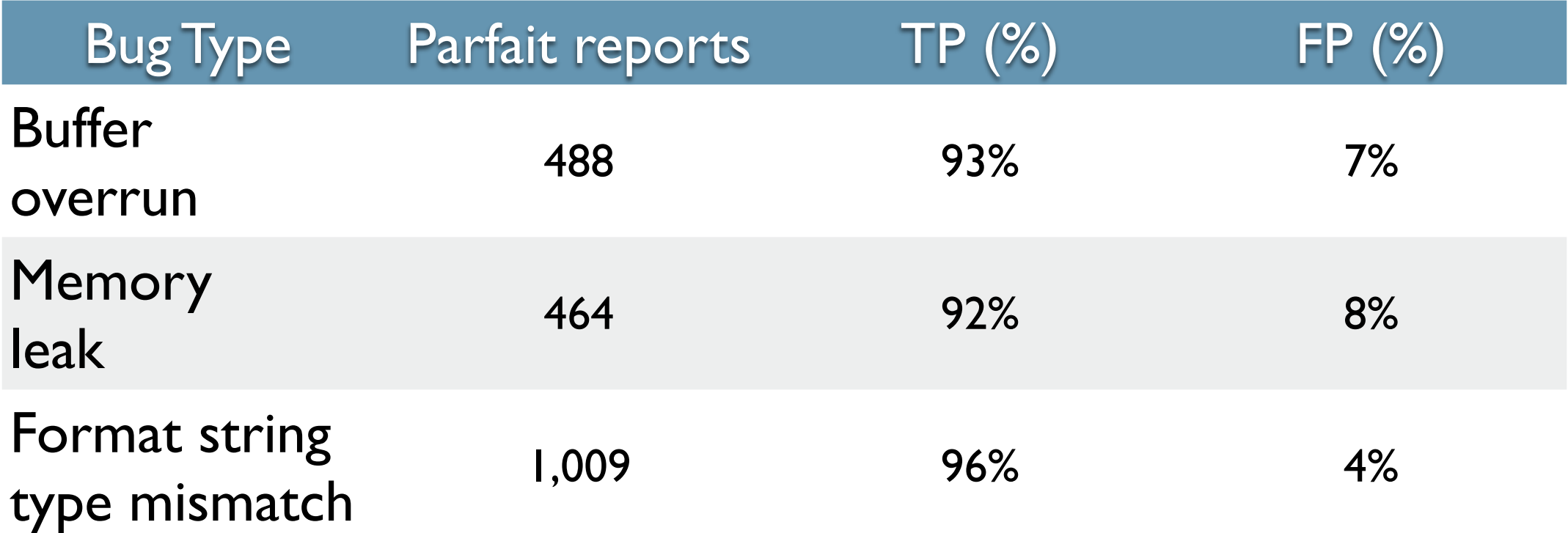

\* 7 million non-commented lines of C/C++ source code (uts, cmd, lib, common, closed)

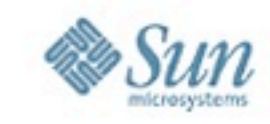

#### Results with Open Source Kernels

#### OpenSolaris, Linux, OpenBSD

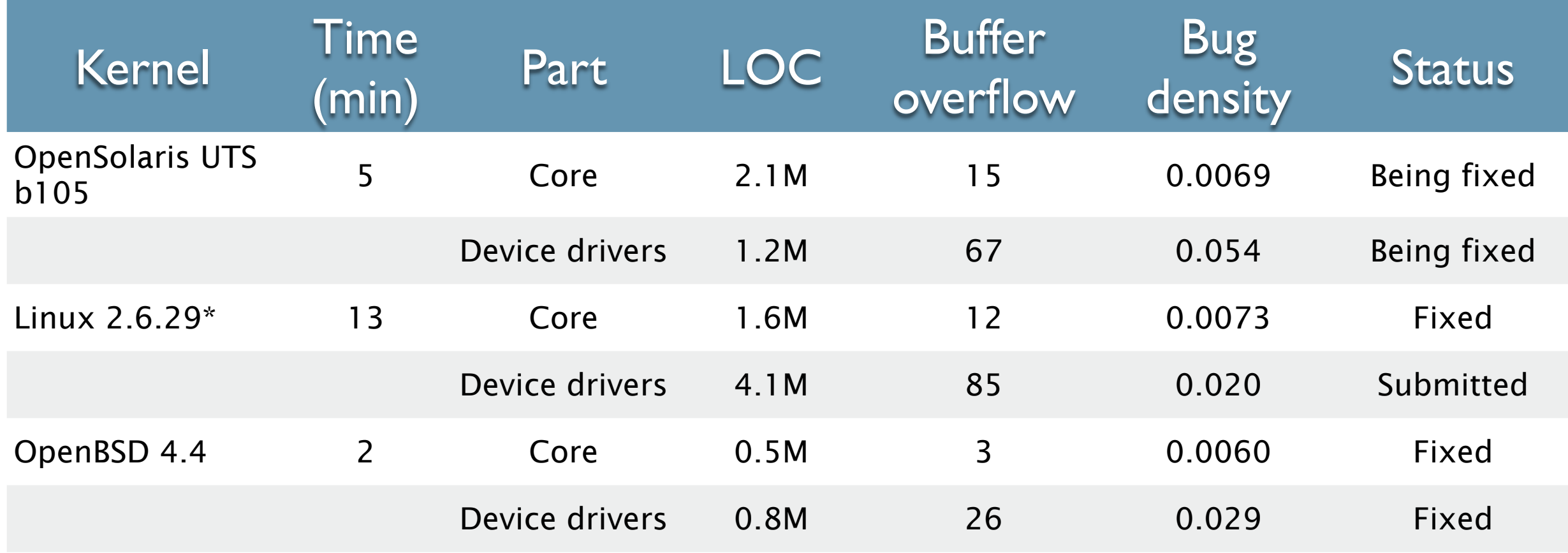

\* Linux has the benefit of 2 separate scans already made by Coverity over the Linux code base

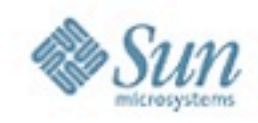

## The Parfait User Interface

© 2009, Sun Microsystems, Inc.

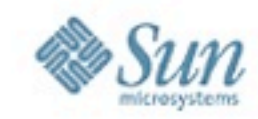

#### Web-based GUI

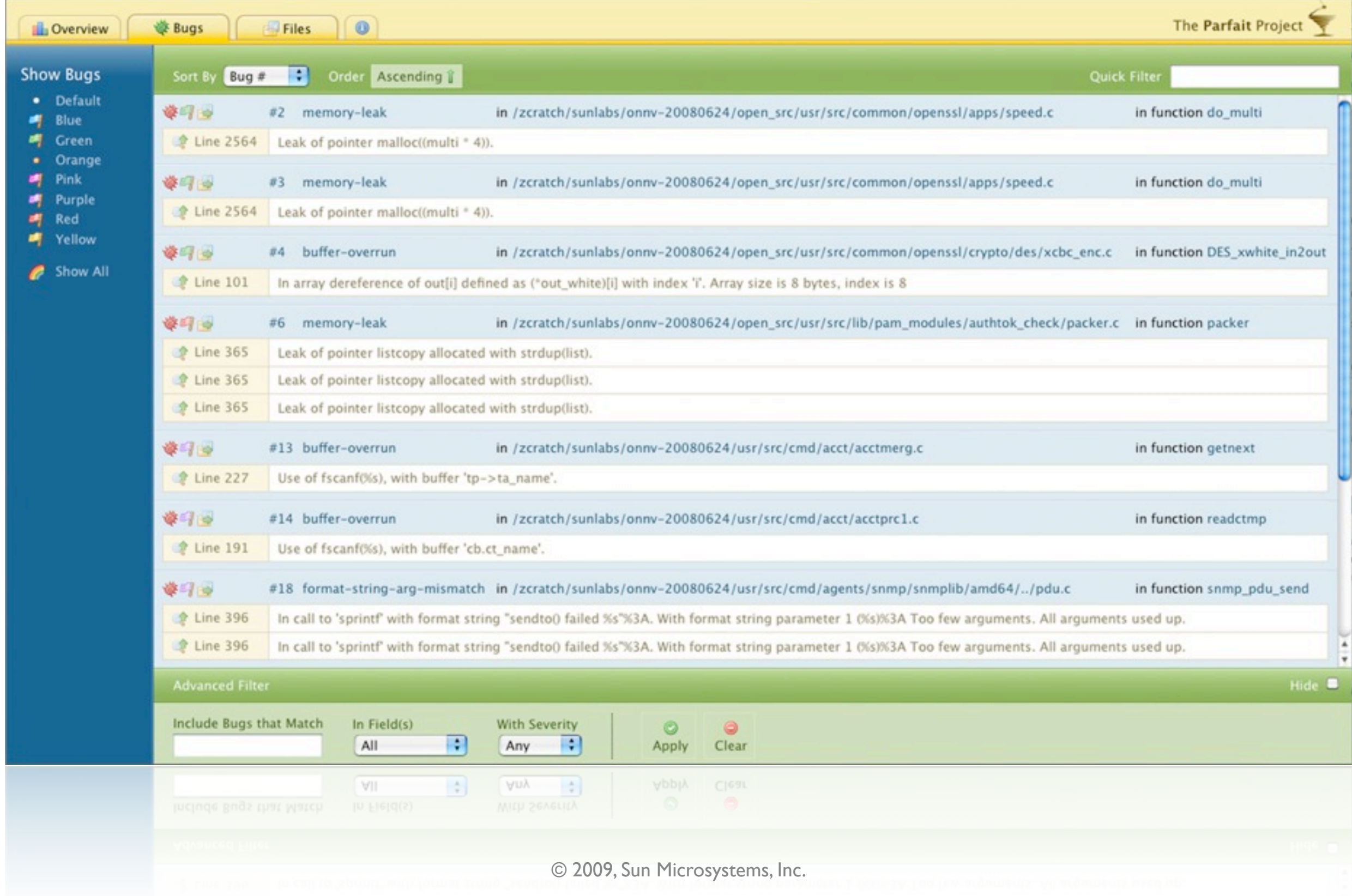

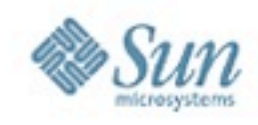

#### Web-based GUI

- GUI tested with
	- ▶ Firefox 3, 3.5
	- ‣ Safari 4.0
	- ‣ Chrome 1, 2, 3
	- ▶ Internet Explorer 8, 7
- GUI tested on
	- ‣ Solaris, Mac OS X, Linux and Windows
- Usability testing conducted
	- ‣ University students
	- ‣ Sun engineers

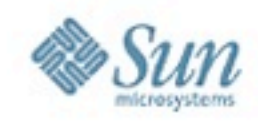

# LLVM Evaluation

© 2009, Sun Microsystems, Inc.

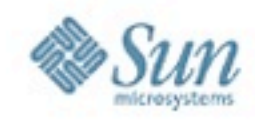

#### **Benefits**

- Modern compilation infrastructure
	- ‣ modular
	- ‣ uses SSA representation
	- ‣ extensible
- Cross platform
- Portable IR
- Well documented
- Ease of prototyping

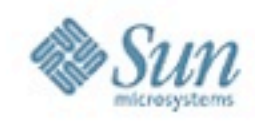

### **Challenges**

- Lack of union type information in IR
- Lack of backwards compatibility
- Limited support for debug information
- Memory consumption issues
- Performance issues with Ilym-Id
- Reliance on "newer" versions of gcc (4.x)
	- ‣ much legacy code doesn't compile with gcc 4.x
- Some non-extensible implementations

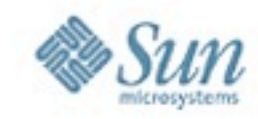

### **Challenges**

#### llvm-ld overhead is not linear

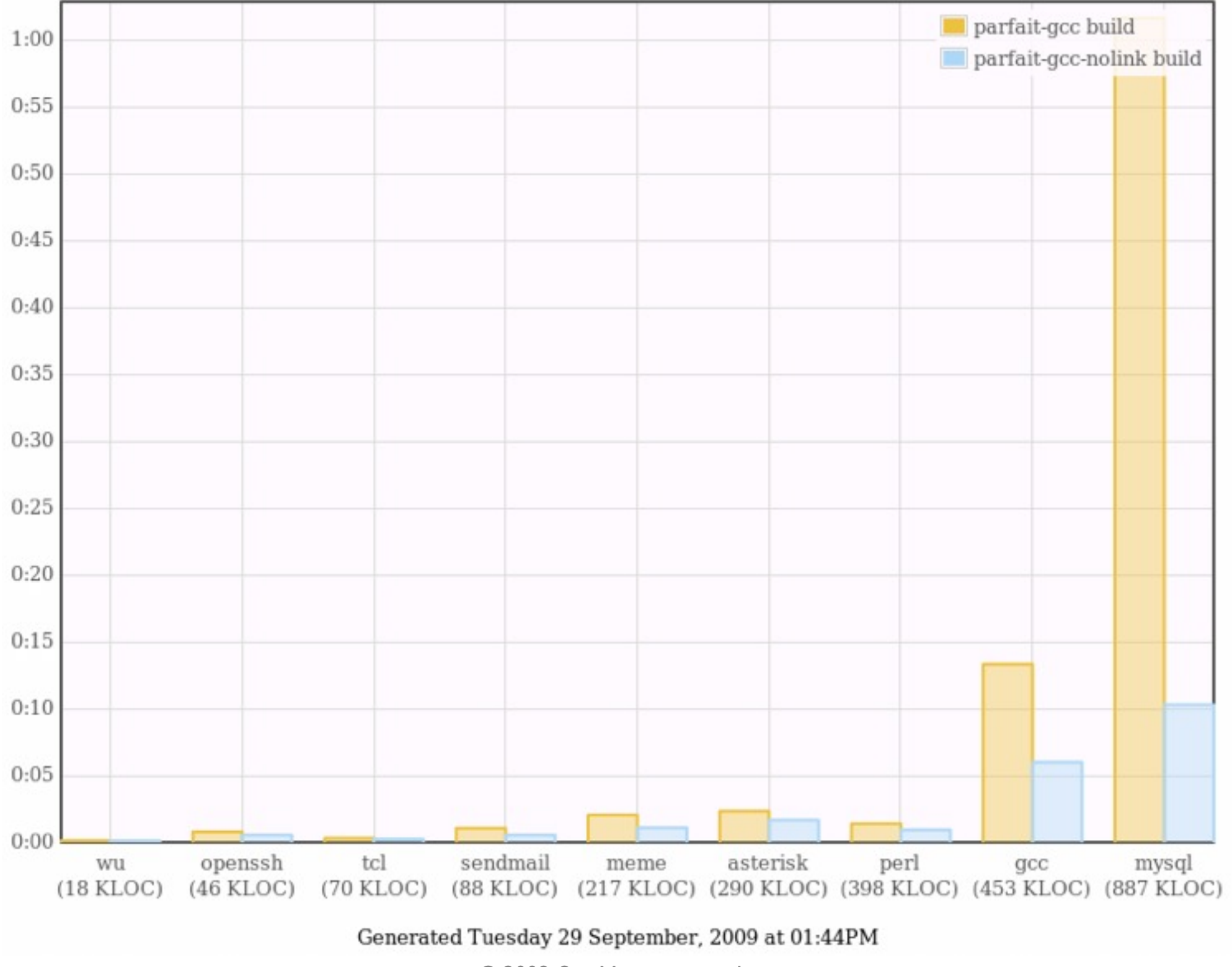

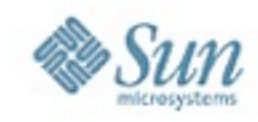

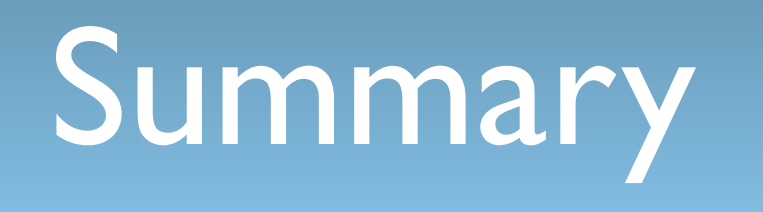

© 2009, Sun Microsystems, Inc.

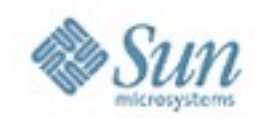

### Summary

- Parfait is a new C/C++ bug-checking tool
	- ‣ scalable and precise
	- ‣ starting to be widely used internally
	- ‣ external requests
- Extensible framework
	- ▶ Our emphasis
		- Buffer overflow, pointer/memory-related errors, format string
	- ‣ Our collaborators
		- Concurrency bugs, automated testing, OO-specific bugs
- Has found real bugs in
	- ‣ Solaris, OpenBSD, Linux, JDK, ...

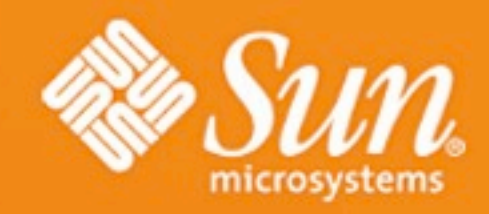

#### The Parfait Team [parfait-dev@sun.com](mailto:parfait-dev@sun.com)

#### <http://research.sun.com/projects/parfait>

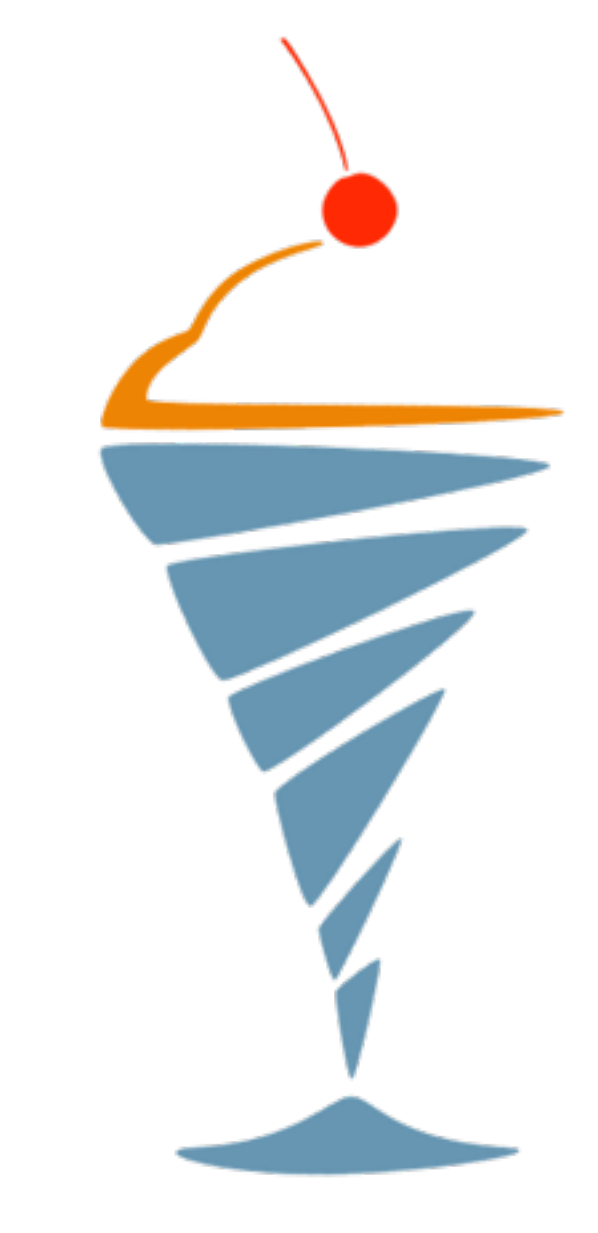